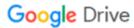

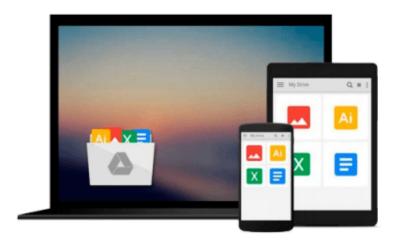

## Windows PowerShell Step by Step (3rd Edition)

Ed Wilson

## Download now

Click here if your download doesn"t start automatically

### Windows PowerShell Step by Step (3rd Edition)

Ed Wilson

#### Windows PowerShell Step by Step (3rd Edition) Ed Wilson

#### Your hands-on guide to Windows PowerShell scripting fundamentals

Expand your expertise--and teach yourself the fundamentals of Windows PowerShell scripting, including features available in Windows PowerShell 5. If you are an IT professional, power user, or consultant, you'll get the guidance, exercises, and code you need to master core techniques for automating Windows setup, deployment, and management.

#### **Discover how to:**

- Run cmdlets and command-line utilities
- Administer Windows-based servers and desktops with built-in cmdlets
- Use providers to access external information
- Write and run scripts from the Windows ISE
- Create functions that are easy to maintain
- Build standardized environments with profiles
- Automate Windows systems with WMI, CIM cmdlets, and remoting
- Automate Active Directory Domain Services (AD DS)
- Debug scripts and handle errors
- Run commands that survive interruptions
- Use Desired State Configuration (DSC) to manage software services and their environments
- Get powerful new modules from PowerShell Gallery

#### **About You**

This book is for:

- IT professionals and power users who want to get productive with Windows PowerShell, including new features in Windows PowerShell 5
- Windows system administrators who want to be more efficient and productive
- Anyone pursuing Windows PowerShell certifications

No experience with Windows PowerShell or other scripting technologies necessary

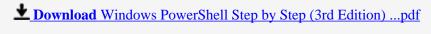

Read Online Windows PowerShell Step by Step (3rd Edition) ...pdf

#### Download and Read Free Online Windows PowerShell Step by Step (3rd Edition) Ed Wilson

#### From reader reviews:

#### Virginia Cherry:

As people who live in often the modest era should be up-date about what going on or data even knowledge to make them keep up with the era that is always change and move forward. Some of you maybe will update themselves by reading through books. It is a good choice for yourself but the problems coming to an individual is you don't know which one you should start with. This Windows PowerShell Step by Step (3rd Edition) is our recommendation so you keep up with the world. Why, since this book serves what you want and wish in this era.

#### Melissa Alfonso:

A lot of people always spent their very own free time to vacation or go to the outside with them household or their friend. Do you realize? Many a lot of people spent they free time just watching TV, or perhaps playing video games all day long. If you wish to try to find a new activity honestly, that is look different you can read the book. It is really fun for you. If you enjoy the book you read you can spent the entire day to reading a publication. The book Windows PowerShell Step by Step (3rd Edition) it is rather good to read. There are a lot of people that recommended this book. These folks were enjoying reading this book. When you did not have enough space to create this book you can buy often the e-book. You can moore effortlessly to read this book from your smart phone. The price is not too expensive but this book offers high quality.

#### Jeffrey Haller:

You may get this Windows PowerShell Step by Step (3rd Edition) by browse the bookstore or Mall. Just simply viewing or reviewing it could possibly to be your solve issue if you get difficulties for the knowledge. Kinds of this book are various. Not only by means of written or printed but in addition can you enjoy this book by simply e-book. In the modern era such as now, you just looking from your mobile phone and searching what your problem. Right now, choose your own personal ways to get more information about your book. It is most important to arrange you to ultimately make your knowledge are still up-date. Let's try to choose appropriate ways for you.

#### **Daryl Thurmond:**

As a pupil exactly feel bored to reading. If their teacher questioned them to go to the library or to make summary for some publication, they are complained. Just little students that has reading's heart and soul or real their pastime. They just do what the educator want, like asked to the library. They go to right now there but nothing reading very seriously. Any students feel that looking at is not important, boring along with can't see colorful pictures on there. Yeah, it is being complicated. Book is very important to suit your needs. As we know that on this time, many ways to get whatever we wish. Likewise word says, ways to reach Chinese's country. So, this Windows PowerShell Step by Step (3rd Edition) can make you really feel more interested to read.

Download and Read Online Windows PowerShell Step by Step (3rd Edition) Ed Wilson #ON40QLWPJ2M

# Read Windows PowerShell Step by Step (3rd Edition) by Ed Wilson for online ebook

Windows PowerShell Step by Step (3rd Edition) by Ed Wilson Free PDF d0wnl0ad, audio books, books to read, good books to read, cheap books, good books, online books, books online, book reviews epub, read books online, books to read online, online library, greatbooks to read, PDF best books to read, top books to read Windows PowerShell Step by Step (3rd Edition) by Ed Wilson books to read online.

## Online Windows PowerShell Step by Step (3rd Edition) by Ed Wilson ebook PDF download

Windows PowerShell Step by Step (3rd Edition) by Ed Wilson Doc

Windows PowerShell Step by Step (3rd Edition) by Ed Wilson Mobipocket

Windows PowerShell Step by Step (3rd Edition) by Ed Wilson EPub